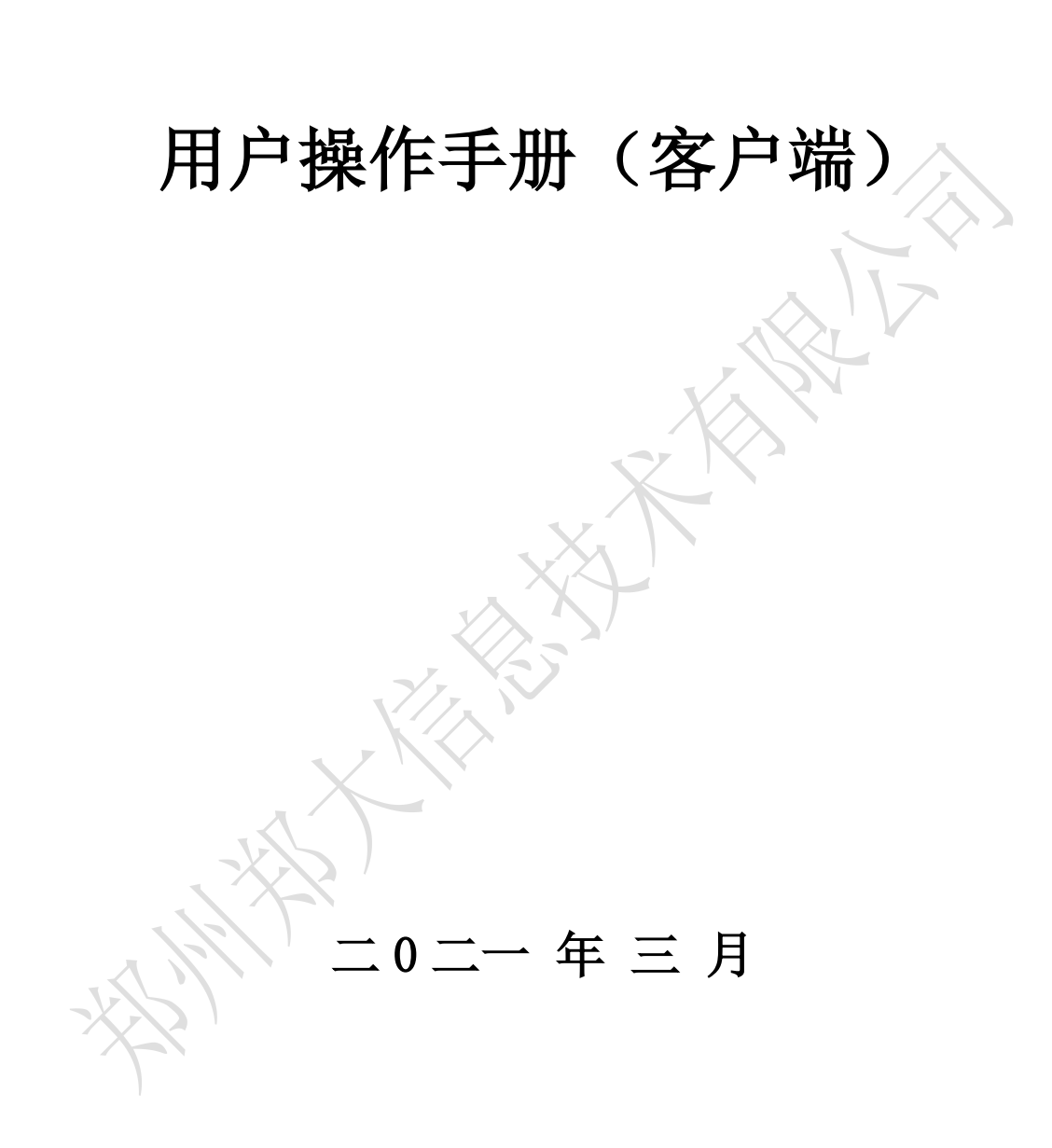

## 目录

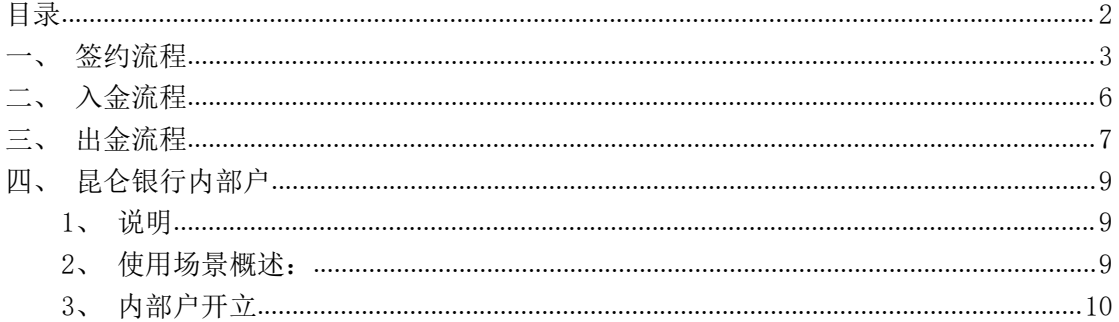

### 一、签约流程

准备工作:

1 任意一张银行卡或一个银行结算账号,具备资金存取、转账 功能。

2 交易平台资金密码

第一步:进入大宗商品交易中心客户端,点击右上角的【转账】, 进入转账登陆页面,如图 1 所示。

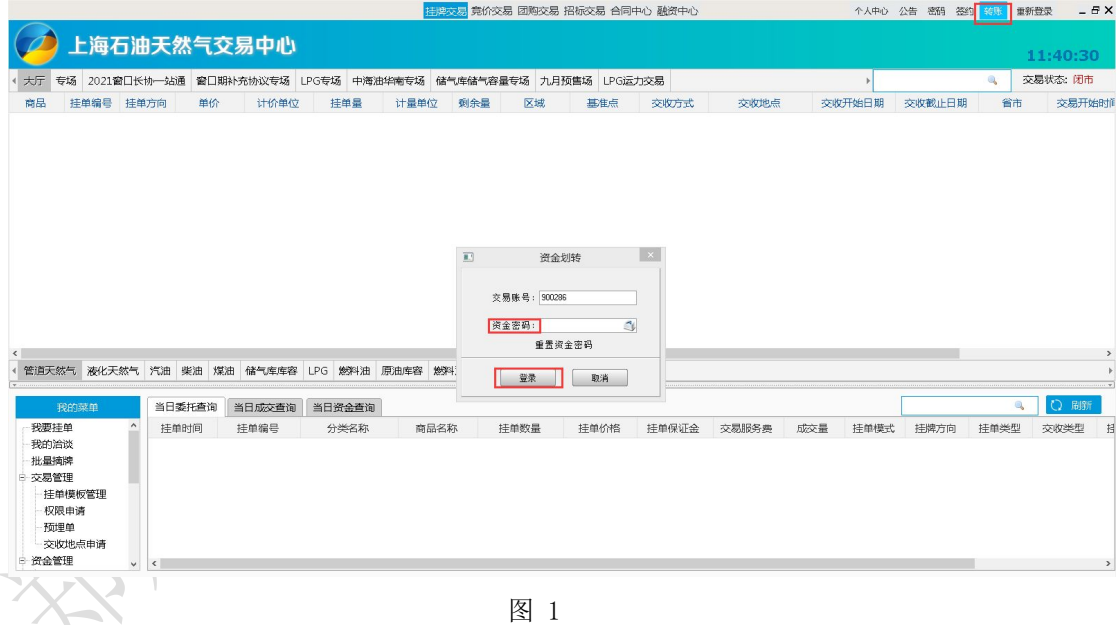

第二步:在出入金登陆页面输入资金密码,点击确定,则会出现 弹窗提示"未签约,要进行签约吗?"如图 2 所示,点击【是】则进 入签约页面。

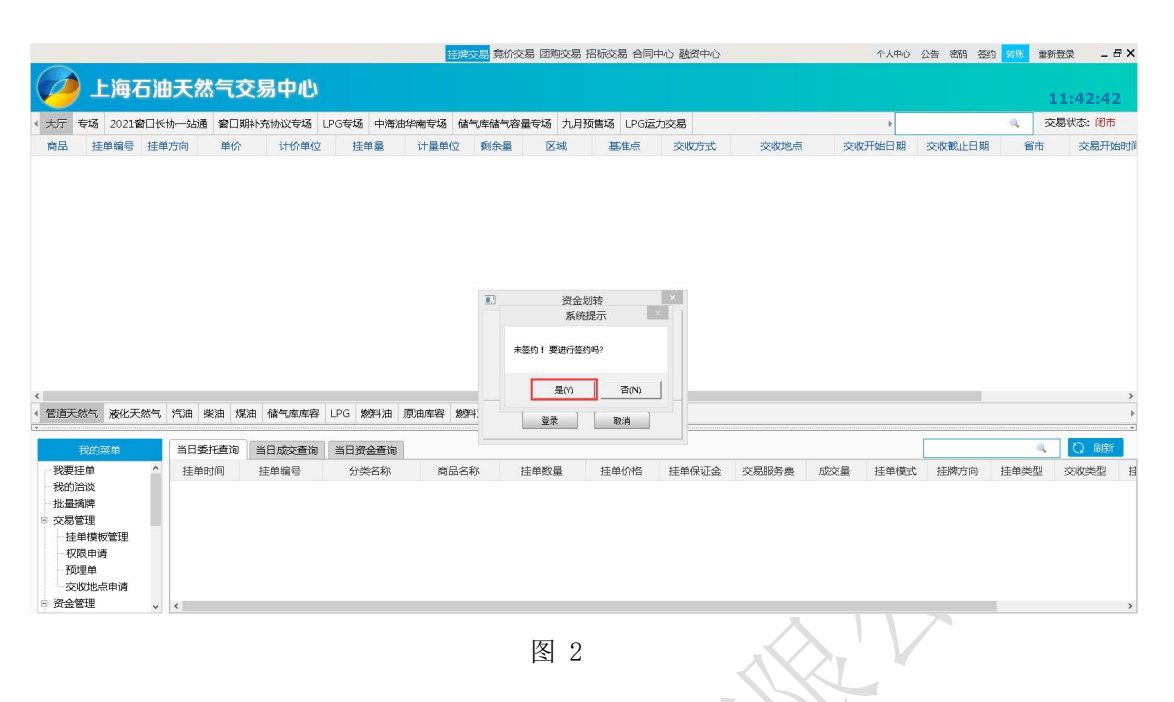

第三步: 选择要签约的银行【昆仑银行】,点击下一步,如图 3

所示。

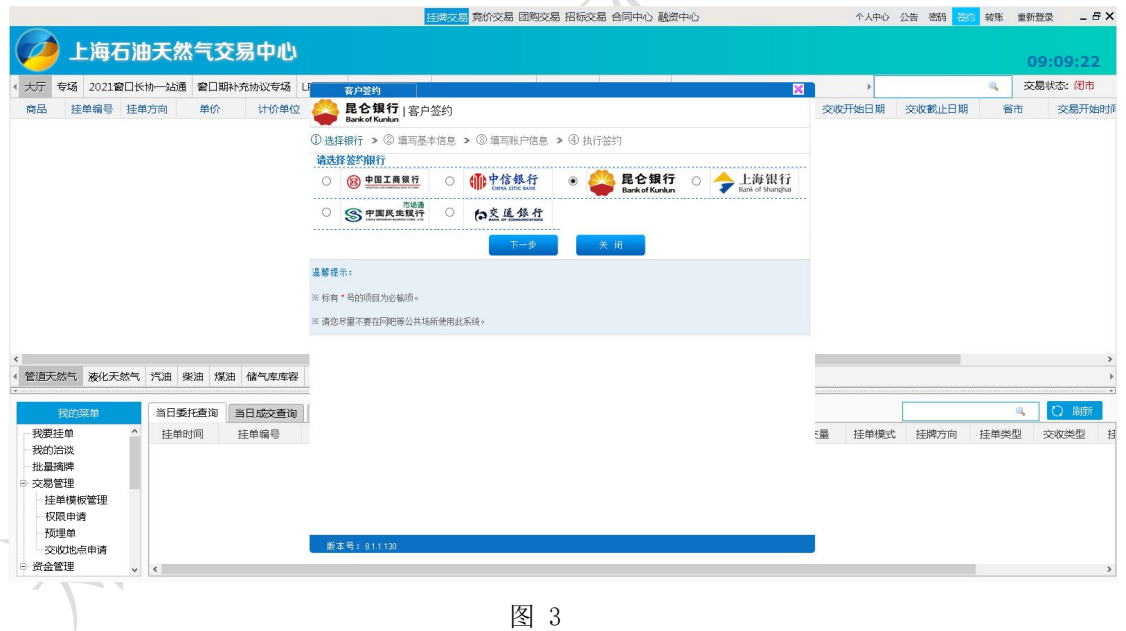

图 3

第四步: 填写基本信息, 如图 4 所示。 信息由系统自动带出,点击【下一步】

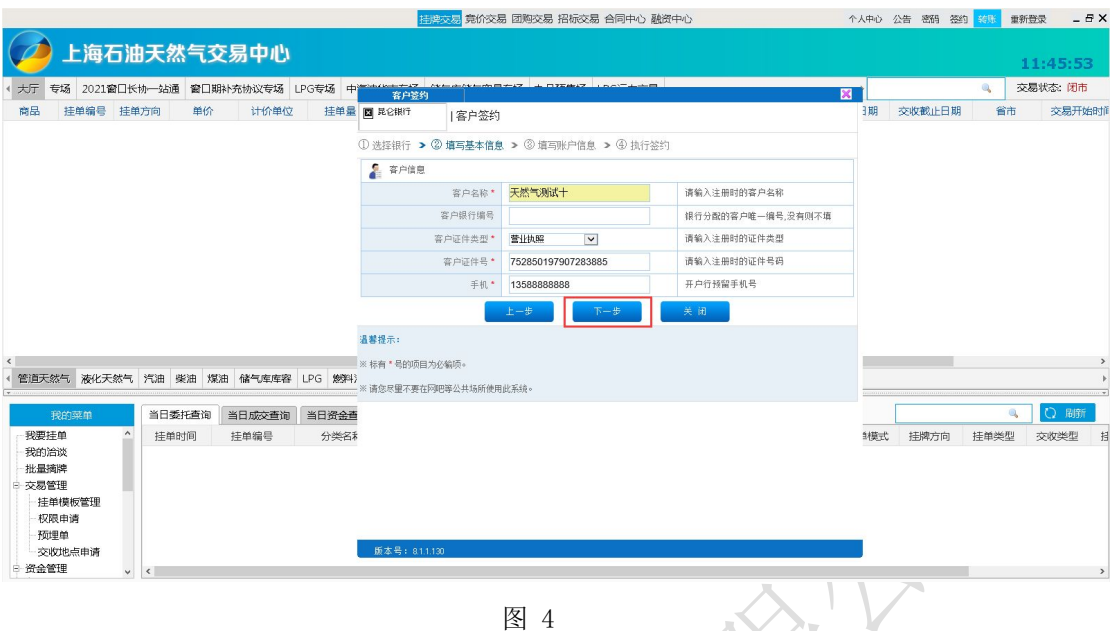

第五步:填写账户信息。按要求选择本行区域及标记,输入银行 行号,资金密码,并执行下一步,如图 5所示。

|                              |               |                                    |                                                                                                    |        |       | 竞价交易 团购交易 招标交易 合同中心 融资中心<br>样牌芯.      |          |                         |     |                         |             |    |    | 个人中心 公告 密码 签约 转账 |      | 重新登录         |          | $-BX$  |
|------------------------------|---------------|------------------------------------|----------------------------------------------------------------------------------------------------|--------|-------|---------------------------------------|----------|-------------------------|-----|-------------------------|-------------|----|----|------------------|------|--------------|----------|--------|
|                              |               | 上海石油天然气交易中心                        |                                                                                                    |        |       |                                       |          |                         |     |                         |             |    |    |                  |      |              | 11:49:21 |        |
|                              |               |                                    | 大厅 专场 2021窗口长协一站通 窗口期补充协议专场 LPG专场 中 <del>管地位 大楼 211 单位 21 单位 2 1 07 2 2</del> 1 02 1 02 1 03 1 0<br>図<br>客户签约 |        |       |                                       |          |                         |     |                         |             |    |    |                  | O.   |              | 交易状态:闭市  |        |
| 商品                           |               | 挂单编号 挂单方向                          | 单价                                                                                                    | 计价单位   |       | 挂单量 图 昆仑银行                            | 客户签约     |                         |     |                         |             | 田目 |    | 交收截止日期           |      | 省市           |          | 交易开始时间 |
|                              |               |                                    |                                                                                                    |        |       | ① 洗择银行 > ② 道写基本信息 > ③ 道写账户信息 > ④ 执行签约 |          |                         |     |                         |             |    |    |                  |      |              |          |        |
|                              | 第 账户信息        |                                    |                                                                                                    |        |       |                                       |          |                         |     |                         |             |    |    |                  |      |              |          |        |
|                              |               |                                    |                                                                                                    |        |       |                                       | 客户银行账号*  | 88202120729620000028    |     |                         | 绑定的银行账号     |    |    |                  |      |              |          |        |
|                              |               |                                    |                                                                                                    |        |       |                                       | 本行区域及标记* | 本行                      | ▽本地 | $\overline{\mathbf{v}}$ | 银行卡标记及区域    |    |    |                  |      |              |          |        |
|                              |               |                                    |                                                                                                    |        |       |                                       | 开户银行名称   |                         |     |                         | 银行卡开户行名称    |    |    |                  |      |              |          |        |
|                              |               |                                    |                                                                                                    |        |       |                                       | 银行行号     | 313882000012            |     |                         | 银行卡开户银行行号   |    |    |                  |      |              |          |        |
|                              |               |                                    |                                                                                                    |        |       |                                       | 开户银行地址   |                         |     |                         | 绑定账户开户银行地址  |    |    |                  |      |              |          |        |
|                              |               |                                    |                                                                                                    |        |       |                                       | 开户行分行    |                         |     |                         | 绑定账户开户行分行地址 |    |    |                  |      |              |          |        |
|                              |               |                                    |                                                                                                    |        |       |                                       | 开户行支行    |                         |     | Q                       | 绑定账户开户行支行地址 |    |    |                  |      |              |          |        |
| $\left\langle \right\rangle$ |               |                                    |                                                                                                    |        |       |                                       | 开户行省市    | ==请选择省==   v ==请选择市== v |     |                         | 绑定账户开户行所在省市 |    |    |                  |      |              |          |        |
|                              |               | 管道天然气 液化天然气 汽油 柴油 煤油 储气库库容 LPG 燃料) |                                                                                                    |        |       |                                       | 客户资金密码*  |                         |     |                         | 登录转账的资金密码   |    |    |                  |      |              |          |        |
|                              | 我的家单          | 当日委托查询                             |                                                                                                    | 当日成交查询 | 当日资金查 |                                       |          | 上一步                     | 下一步 |                         | 关闭          |    |    |                  |      | $\mathbf{a}$ | ○ 刷新     |        |
| 我要挂单                         |               | 挂单时间                               |                                                                                                    | 挂单编号   |       | 分类名和温馨提示:                             |          |                         |     |                         |             |    | 转式 | 挂牌方向             | 挂单类型 |              | 交收类型     | Ħ      |
| 我的油谈                         |               |                                    |                                                                                                    |        |       | ※标有 * 号的项目为必输项。                       |          |                         |     |                         |             |    |    |                  |      |              |          |        |
| 批量摘牌<br>□ 交易管理               |               |                                    |                                                                                                    |        |       | ※ 请您尽量不要在网吧等公共场所使用此系统。                |          |                         |     |                         |             |    |    |                  |      |              |          |        |
|                              | 挂单模板管理        |                                    |                                                                                                    |        |       |                                       |          |                         |     |                         |             |    |    |                  |      |              |          |        |
|                              | 权限申请          |                                    |                                                                                                    |        |       |                                       |          |                         |     |                         |             |    |    |                  |      |              |          |        |
|                              | 预埋单<br>交收地点申请 |                                    |                                                                                                    |        |       | 版本号: 81.1.130                         |          |                         |     |                         |             |    |    |                  |      |              |          |        |
| ■ 资金管理                       |               | $\check{~}$<br>$\langle$           |                                                                                                    |        |       |                                       |          |                         |     |                         |             |    |    |                  |      |              |          |        |
|                              |               |                                    |                                                                                                    |        |       |                                       |          |                         |     |                         |             |    |    |                  |      |              |          |        |
|                              |               |                                    |                                                                                                    |        |       |                                       |          | 图<br>5                  |     |                         |             |    |    |                  |      |              |          |        |
|                              |               |                                    |                                                                                                    |        |       |                                       |          |                         |     |                         |             |    |    |                  |      |              |          |        |

图 5

第六步: 核对关键信息, 并执行签约, 如图 6 所示。

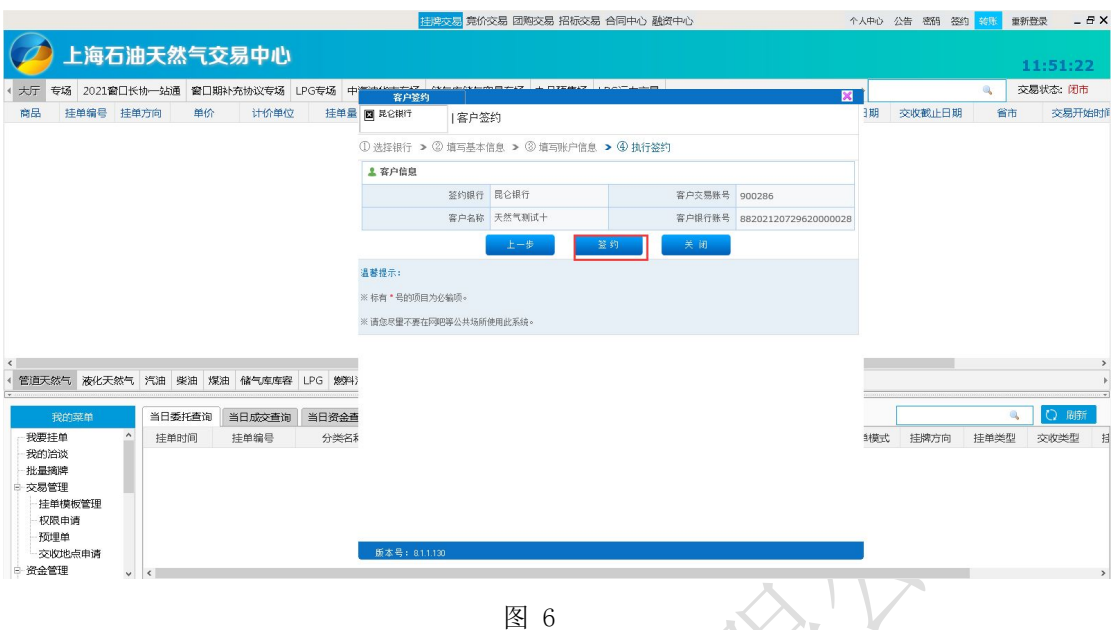

第七步:点击【确认】后,需重新登陆转账模块进行转账业务,

如图 7 所示

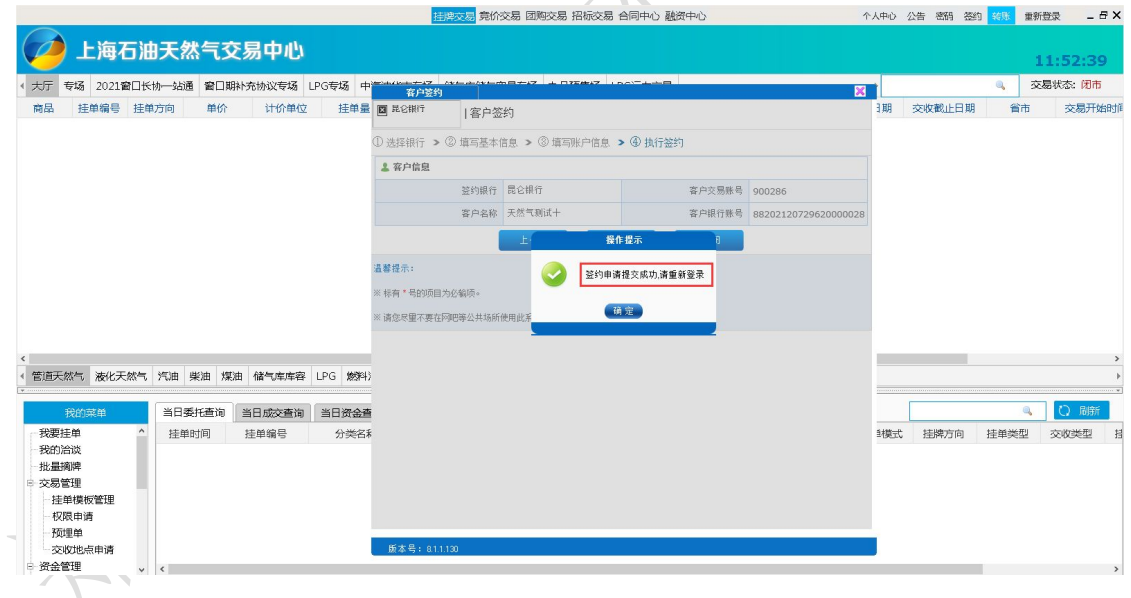

图 7

# 二、入金流程

入金方式为线下入金:客户需要通过绑定的银行账户进行汇款。 汇款方式为登录网银或柜面转账,转账信息如下:

收款单位:上海石油天然气交易中心有限公司

收款账号:10002100145250000028

收款银行:昆仑银行

收款行号:313882000140

办理时间:交易日 9:00-15:00

## 三、出金流程

第一步:进入转账模块

点击【资金划转】,输入并确认出金信息,点击【提交】完成出 金申请,如图 8 图 9 所示。

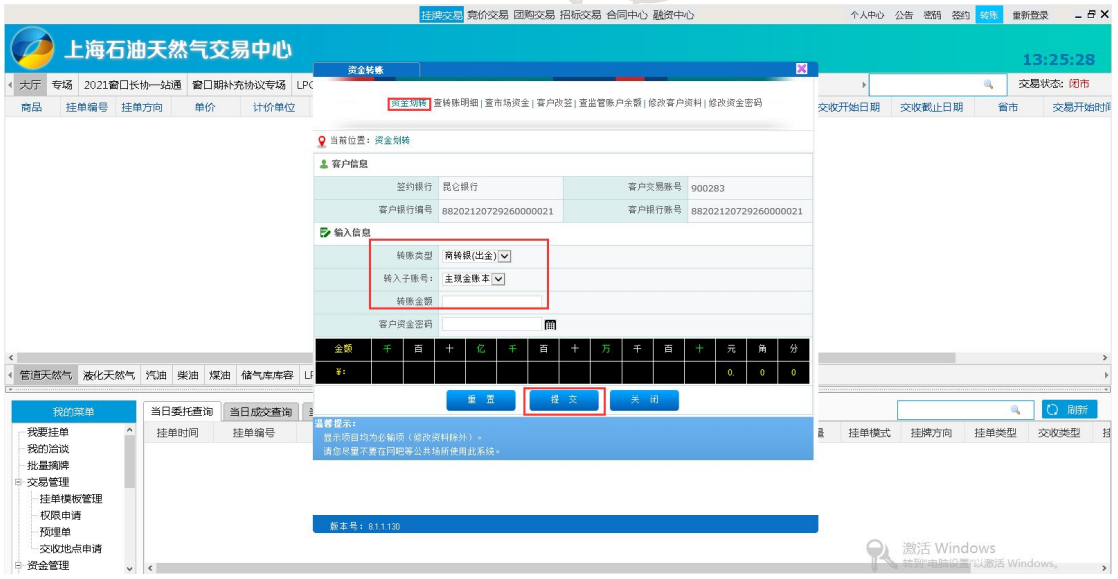

图 8

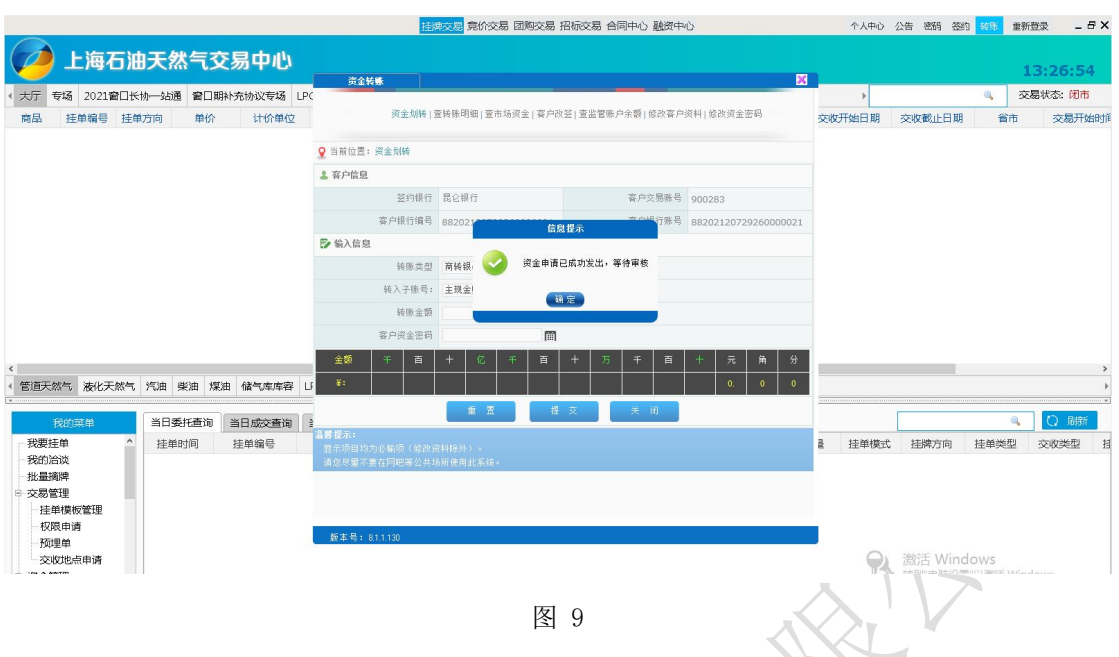

第二步:查看出入金结果信息,通过点击【查转账明细】并输入 客户资金密码,点击提交则会显示当前流水最新信息,如图 10 所示。

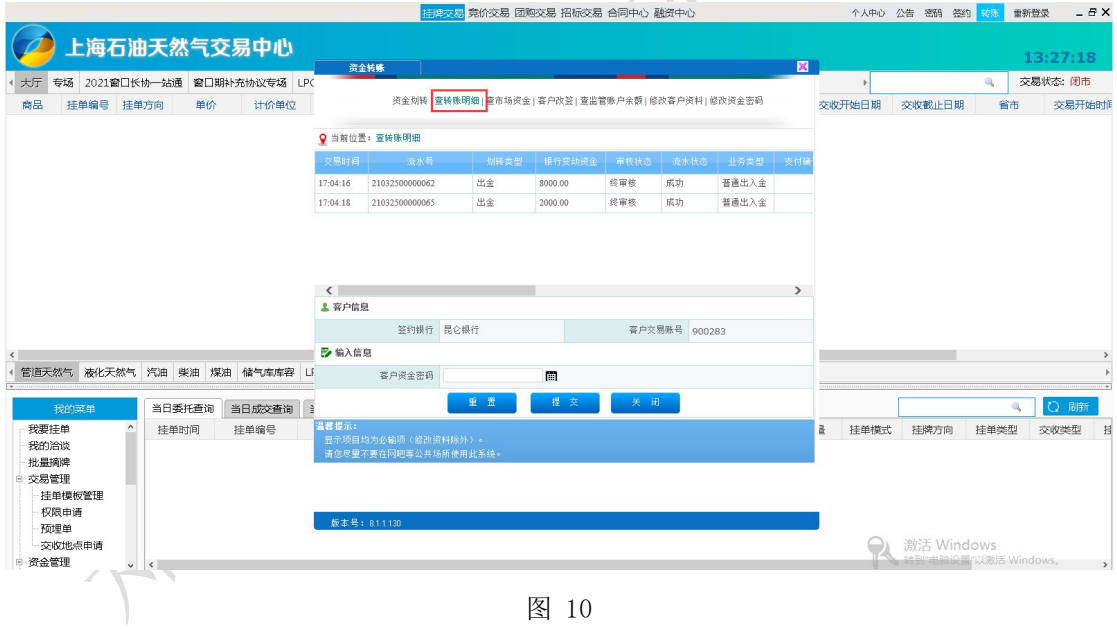

## 四、昆仑银行内部户

#### 1、说明

对于挂牌交易,对于部分商品,在进行摘牌业务时必须开户昆仑 银行内部账户即货款结算专用账户(以下简称"内部户"),只有开 立昆仑银行内部户后方可允许进行摘牌操作,该内部户仅用于货款结 算凭证的出具,不具有实际结算账户的职能,主要用于显示货款支付 凭证上'付款方名称'。

#### 2、使用场景概述:

对于特定的挂牌商品,在执行摘牌操作时出现提示【该笔挂牌需 要您开通银行内部账户才能摘牌!】,如图 11, 则表示该挂牌商品摘 牌的前置条件为完成内部户注册,若需要继续进行摘牌请先完成内部 户注册操作,详情见下文【内部户开立】,反之则请选择其他挂牌商 品进行摘牌操作。

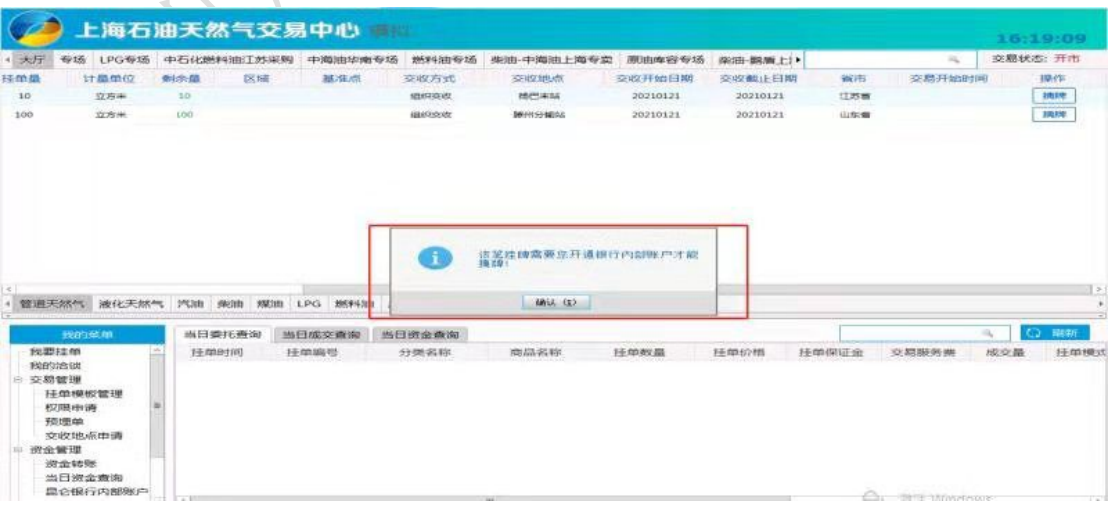

图 11

#### 3、内部户开立

功能介绍:用于开立昆仑银行内部户即货款结算专用账户。

操作说明:点击【资金管理】-【昆仑银行内部户】,弹出提示 框,点击【确定】,如图 12 所示,完成内部户开立,如图 13 所示。

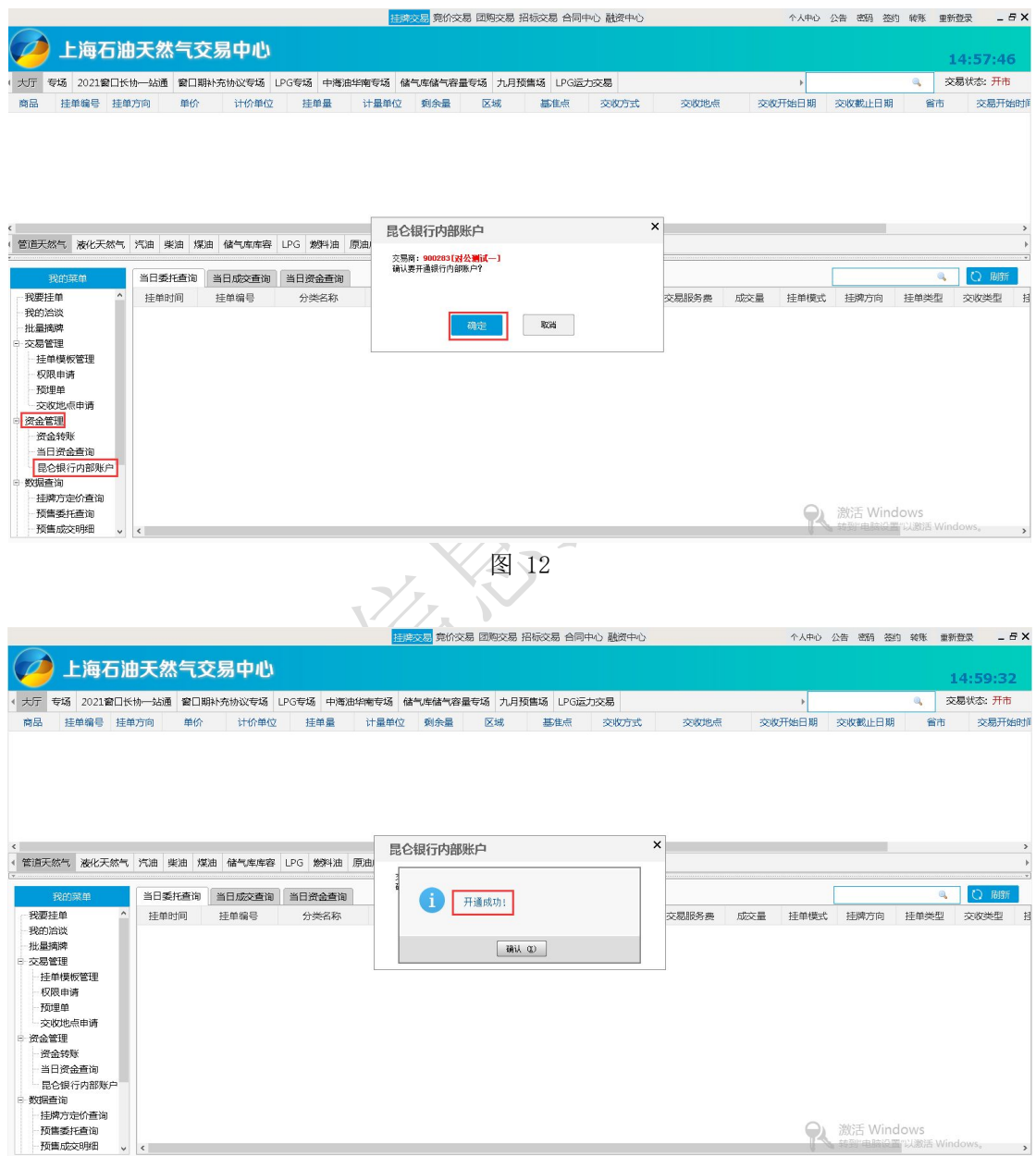

图 13